# Scalefusion Workflows: Automate & Streamline Jobs

Apply Dynamic Policies, Automate Device Management Jobs, and Perform Compliance Audits on Managed Devices

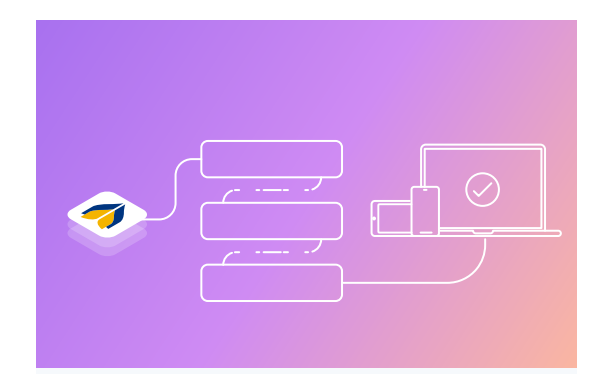

## **Overview**

Scalefusion Workflows assists IT admins in automating and scheduling tasks and setting compliance alerts on managed devices, without complex coding and scripting. Using Scalefusion Workflows, administrators can create a set of tasks or actions referred to as 'Flows' and select a time and frequency for its execution.

# **Benefits**

- Apply Dynamic Policies on Devices
- No Coding or Scripting Required
- Fully Automated Job Scheduling
- Schedule Jobs According to Your Timezone
- Send Email Notifications
- Set Job Execution Frequency

## Why Scalefusion Workflows?

One of the biggest challenges for IT teams is to individually perform periodic tasks on the devices that are managed via a Mobile Device Management Solution. Administrators also have to conduct intermittent compliance checks on managed devices for security incidents and device performance. In traditional MDMs, automating these jobs and compliance audits requires coding or scripting which adds to the IT endeavors.

Another use-case that IT admins frequently come across is setting dynamic policies on the managed devices. For example, an organization needs to apply a specific policy, for instance- blocking camera access on the device during office hours and enabling camera access during non-office hours. This type of dynamic policy application is possible with Scalefusion Workflows.

With Scalefusion Workflows, administrators can automate recurring tasks, based on device groups and policy configurations. Scalefusion Workflows enables IT teams to efficiently perform regular jobs by pre-planning them, to reduce the time spent in accomplishing recurring device management related tasks. These jobs can be security-checks as well as compliance measures to protect the devices from potential threats.

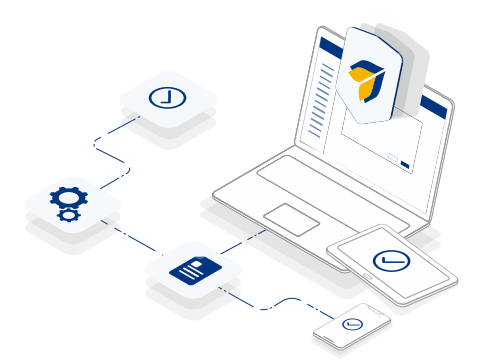

## How it works?

Scalefusion Workflows is available for Android, Windows and iOS devices that are managed using Scalefusion MDM. Administrators can create Workflows to automate and schedule tasks as well as to set alerts. Workflows can be scheduled on device groups, irrespective of the profile configuration.

# **Scalefusion**

#### **Try it now for free**

Register for a free 14-day evaluation at [scalefusion.com](https://scalefusion.com/?utm_source=Workflows_Datasheet&utm_campaign=Content_Datasheet)

#### **Get a Demo**

Request a demonstration and see how Scalefusion can help you in managing your devices and securing your corporate data. [Book a Demo](https://scalefusion.com/book-a-demo?utm_source=Workflows_Datasheet&utm_campaign=Content_Datasheet)

Workflows can be automated at periodic intervals or executed in tandem to ensure device compatibility and security. All the Workflows created by the admin are available under the 'Reports and Workflows' section of the Scalefusion dashboard. The performance report of scheduled tasks is available under each Workflow.

Using these types of Workflows, admins can automate the following tasks:

- Locking, unlocking and rebooting enrolled devices
- Clearing browser cache and app data
- Sending alerts on battery status and data usage
- Monitoring security incidents on devices
- Customizing geo-fence compliance
- Switching device profiles

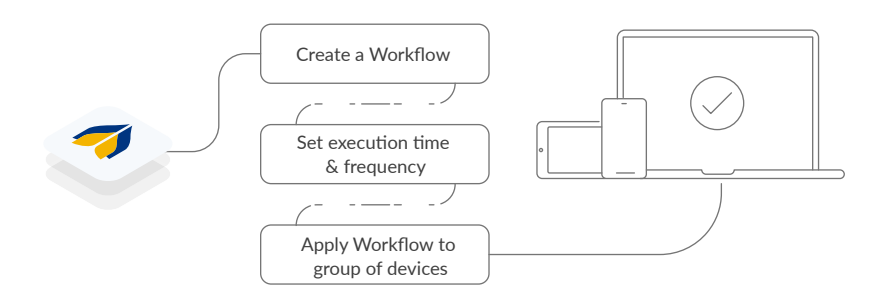

### Getting Started with Workflows: Things to Know

Workflows helps IT admins to streamline device management and optimize IT productivity without any additional run-in. By enrolling devices in Scalefusion MDM, administrators can schedule Workflows in simple steps.

- There needs to be at least one device group created on Scalefusion dashboard with a minimum of one device added to it.
- Administrators can create OS-specific Workflows that can be applied to a group of devices.
- Each device group can have only one Workflow of each type.
- If a device group has devices of different OS-type, separate Workflows will be created for each operating system of devices in the group.
- Administrators can create a Workflow and apply it to multiple groups.
- Administrators can also create Global Workflows that are applied on all devices in the inventory irrespective of the device operating system.
- The device needs to be online for the task to be reflected on it. If the device is offline, the task is accomplished at the first instance the device is connected to the internet.

### Types of Workflows and Capabilities

#### **Device Jobs**

#### **1. Schedule Lock/Unlock**

This Workflow is used to automatically lock the devices at a set time and unlock it at a set time. Administrators can define the lock period for the devices, the devices will be unlocked for the rest of the times and days. Administrators can also remotely lock the devices into a single app mode during the lock period.

**Supported Platforms :** Android, iOS

#### **2. Schedule Reboot**

**Supported Platforms :** Android, iOS, Windows Using this Workflow, administrators can schedule a remote reboot of all the devices in a group at a particular time and day.

#### **3. Clear App Data**

**Supported Platforms :** Android Using this Workflow, IT admins can schedule to clear App data for selected apps on the devices at a particular time & day.

#### **4. Clear Browser Cache**

**Supported Platforms :** Android ( Scalefusion browser), iOS (Prosurf browser) With this Workflow, administrators can schedule to clear browser cache at a particular time and day.

#### **5. Switch Profiles**

**Supported Platforms :** Android, iOS, Windows With this Workflow, administrators can schedule a profile change on managed devices at a particular time and day.

#### **6. Schedule Single App Mode (SAM) Profile**

Using this Workflow, administrators can schedule the device to run into Single App Mode for a defined period of time on select days.

**Supported Platforms :** Windows

#### **1. Set a Battery Compliance**

This Workflow is used to monitor the battery level of the managed devices. Administrators can set a battery percentage and send alert on the devices whenever the battery is lower than the specified value.

**Supported Platforms :** Android, iOS, Windows

#### **2. Set a Geo-fence Compliance**

This Workflow aids to monitor the location of managed devices. Administrators can set a geo-fence for a specific time period. An alert is sent whenever devices moves-in or moves-out of the geo-fence.

**Supported Platforms :** Android

#### **3. Set Data Usage Compliance**

This type of Workflow helps to monitor the data usage consumption on managed devices. Administrators can set a data usage limit and specify the monthly cycle for the same. Alerts will be sent onto the devices whenever the data usage limit is crossed.

**Supported Platforms :** Android, iOS

#### **4. Schedule Security Incidents Compliance**

This Workflow monitors the security incidents across all the devices in a group. Administrators can set the frequency of alerts. An alert is sent for security incidents such as wrong passcodes attempts and SIM-swaps.

**Supported Platforms :** Android

#### **5. Schedule Inactivity Compliance**

This Workflow can be used to monitor the inactive devices. Administrators can set an inactivity duration and an alert will be sent whenever a device is inactive for more than the specified duration.

**Supported Platforms :** All devices

## About Scalefusion

Scalefusion MDM allows organizations to secure & manage endpoints including smartphones, tablets, laptops, rugged devices, mPOS, and digital signages, along with apps and content. It supports the management of Android, iOS, macOS and Windows 10 devices and ensures streamlined device management operations with InterOps.

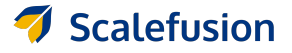

**Enterprise Sales & Partnerships** partners@scalefusion.com sales@scalefusion.com (US) +1-650-273-5999

**Call Us** (INDIA) +91-8499-835020

Copyright© 2019 ProMobi Technologies. All rights reserved. Scalefusion, the Scalefusion logo, and other marks appearing herein are property of ProMobi Technologies Pyt. Ltd. All other marks are the property of their respective of